材質:テトロンポンジ 印刷:昇華転写

青線の中にデザインをおさめてください

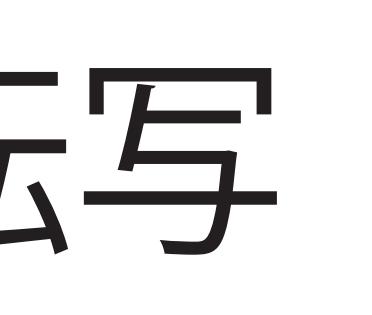

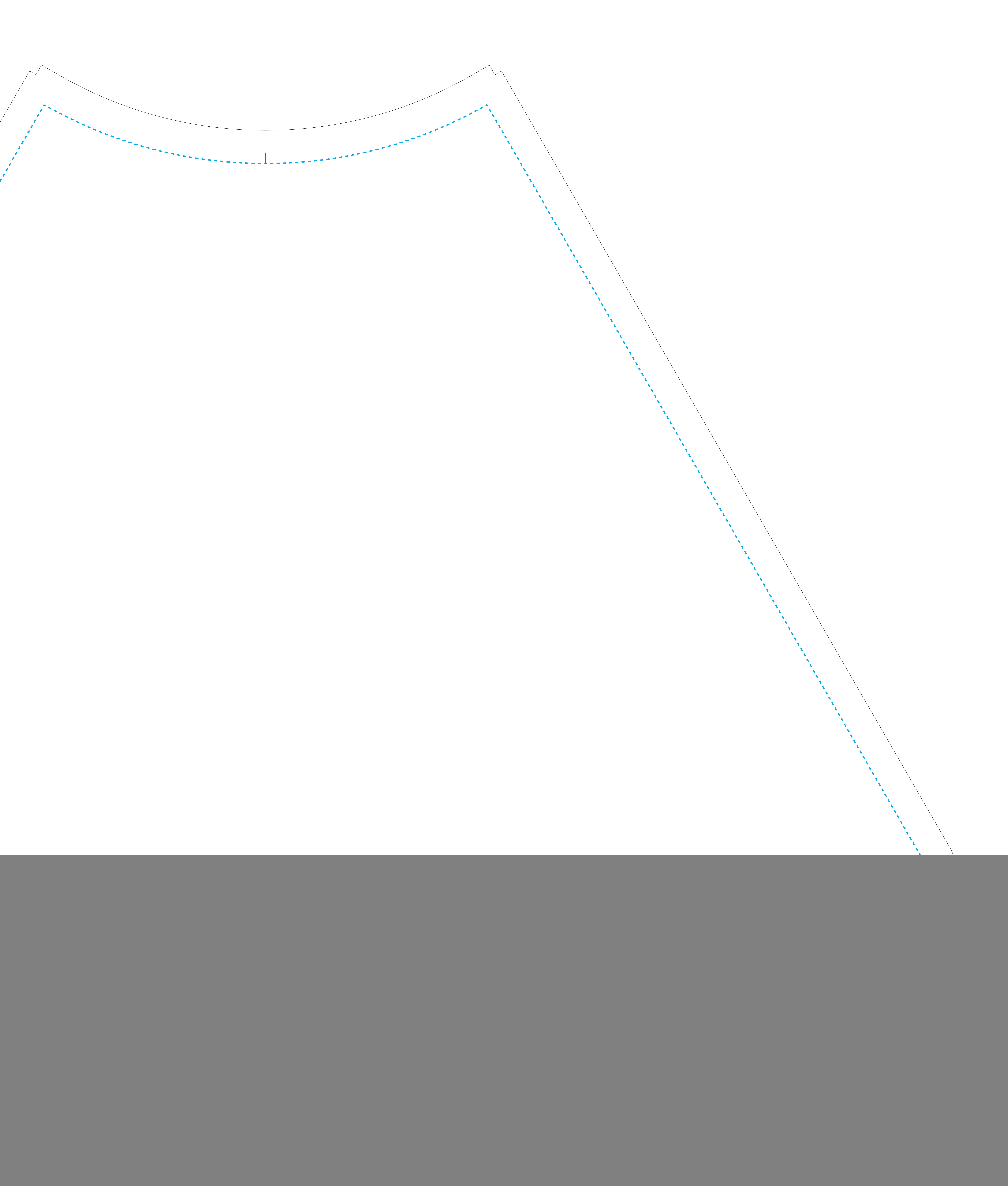